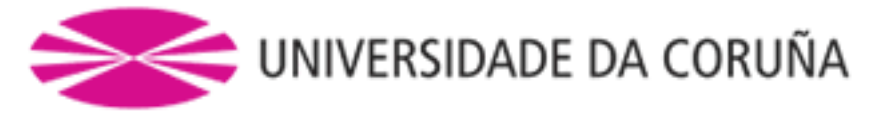

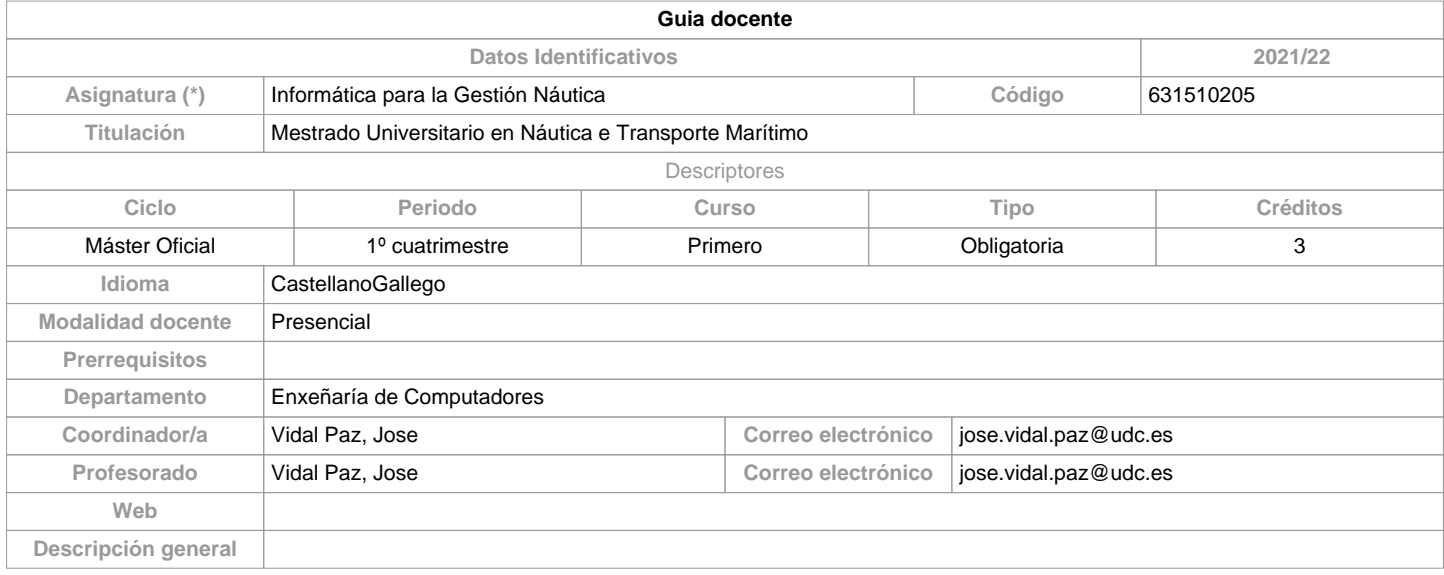

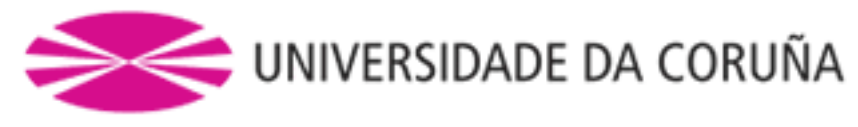

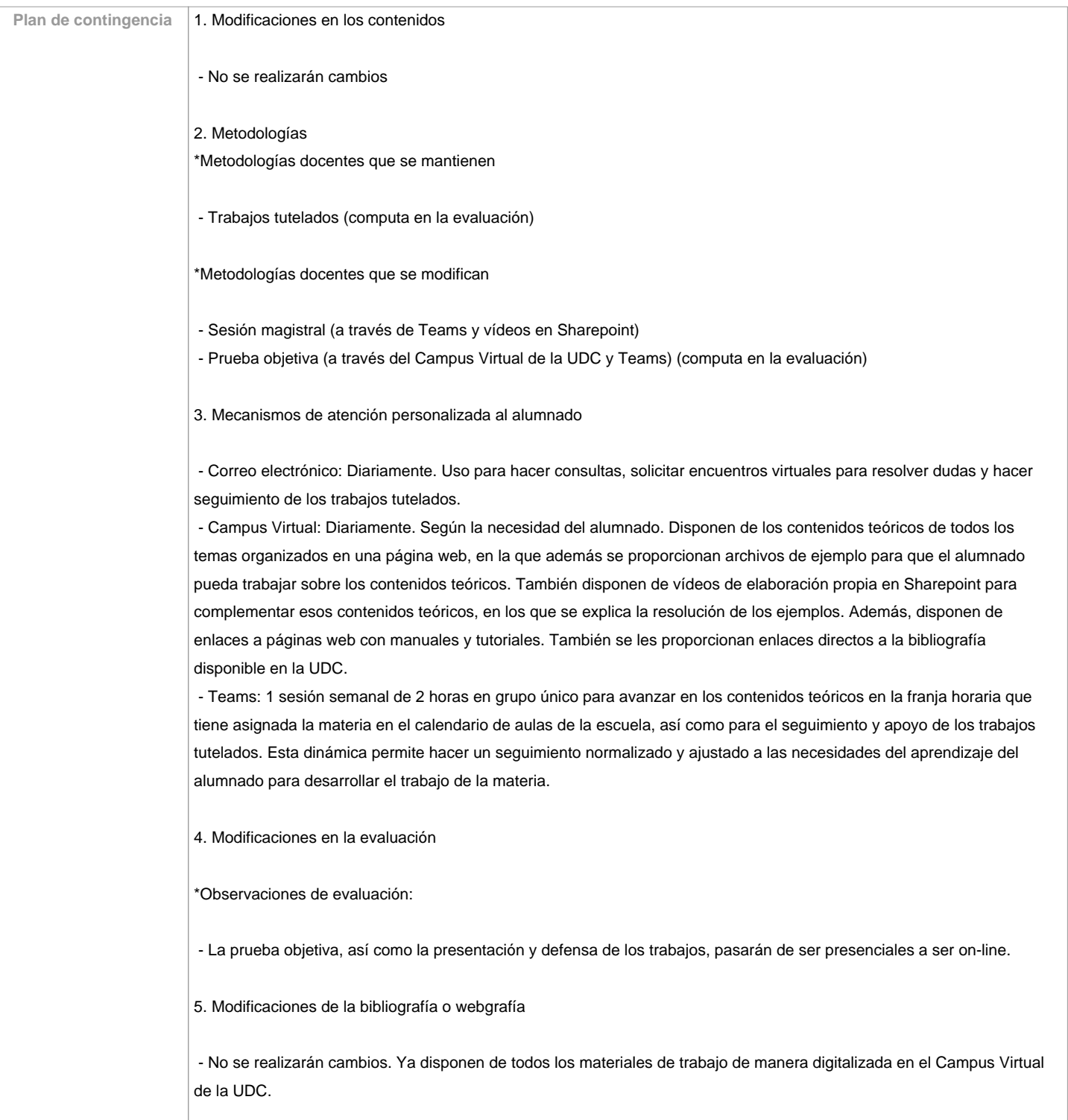

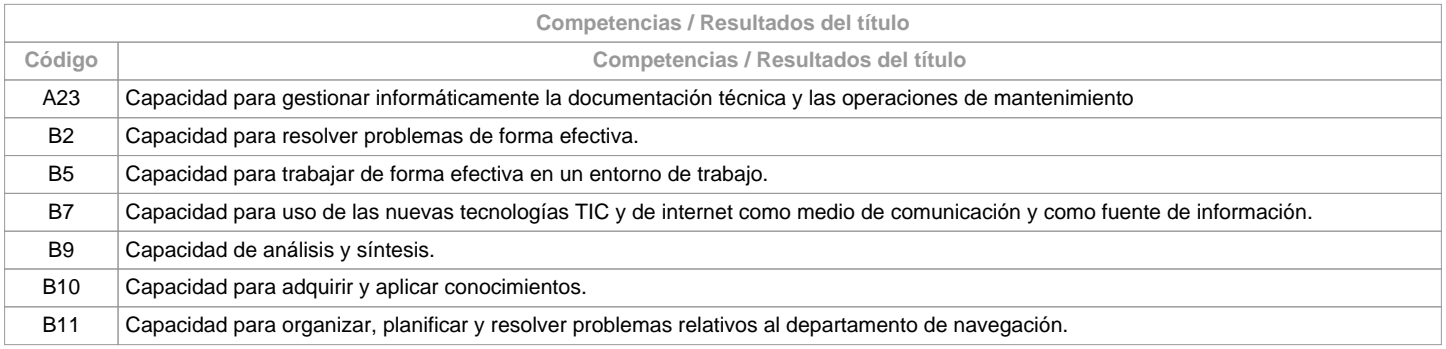

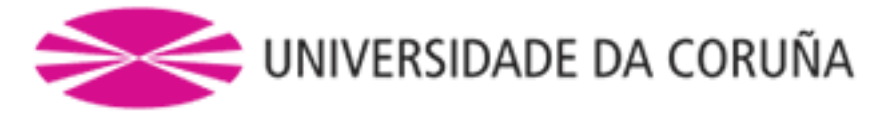

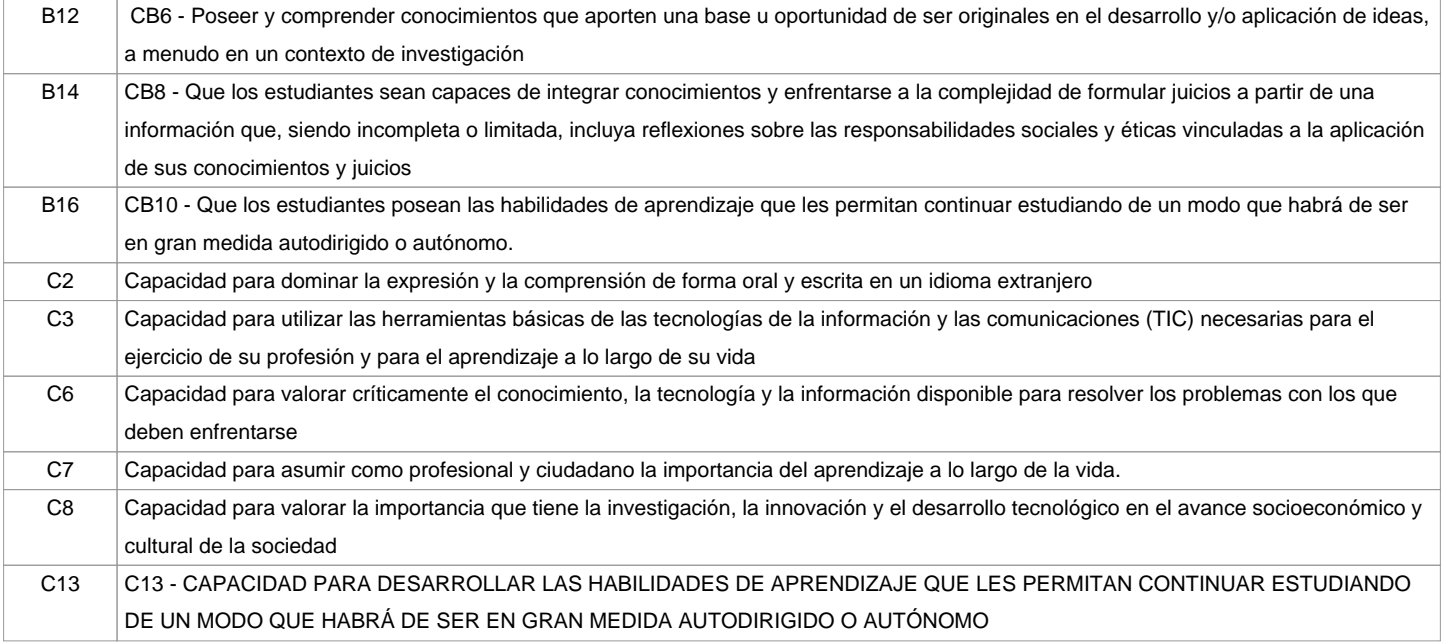

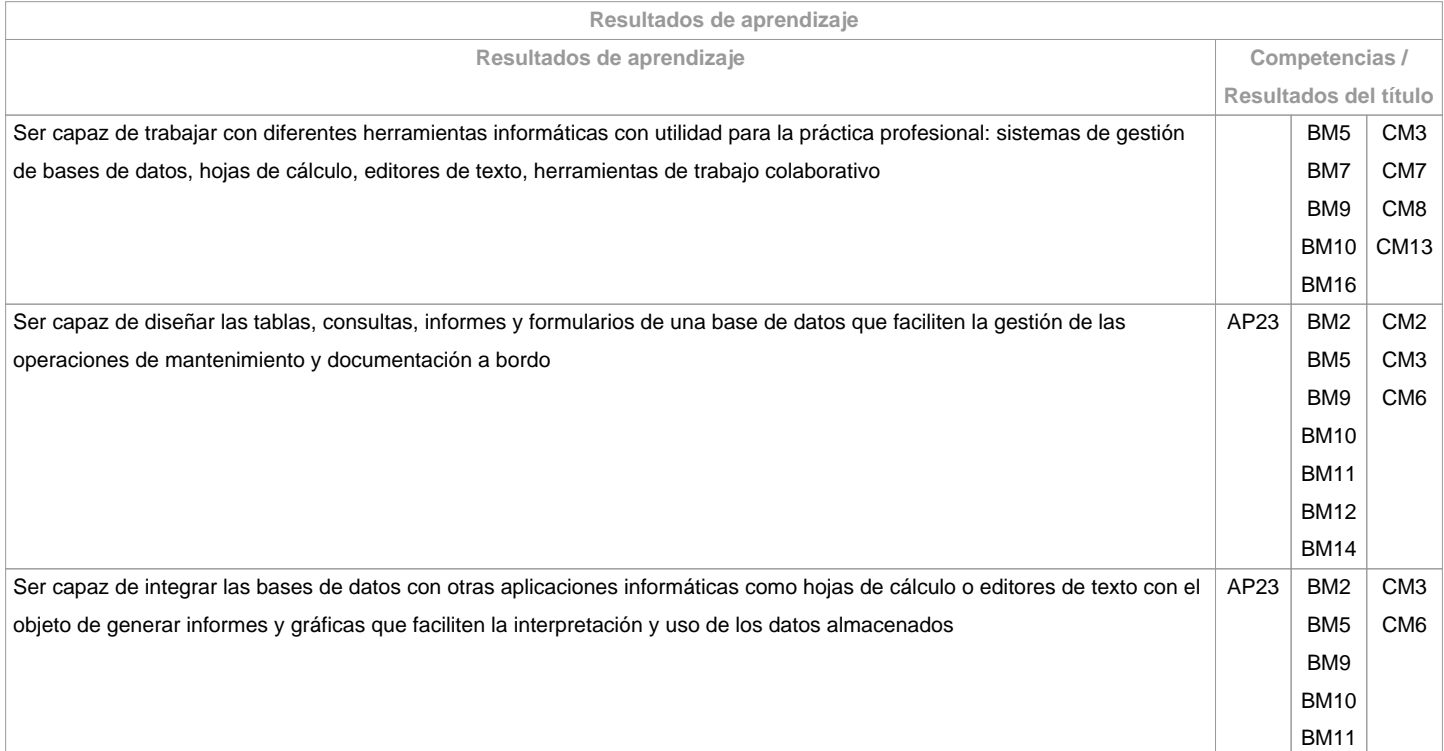

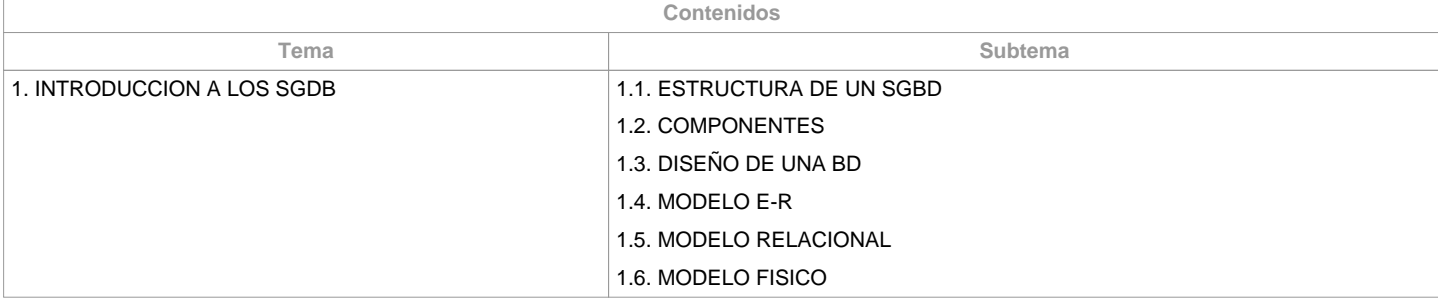

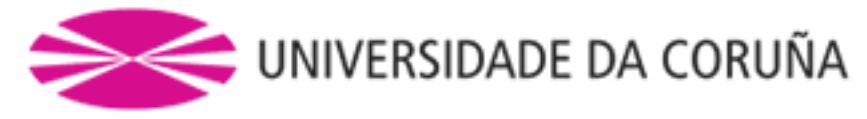

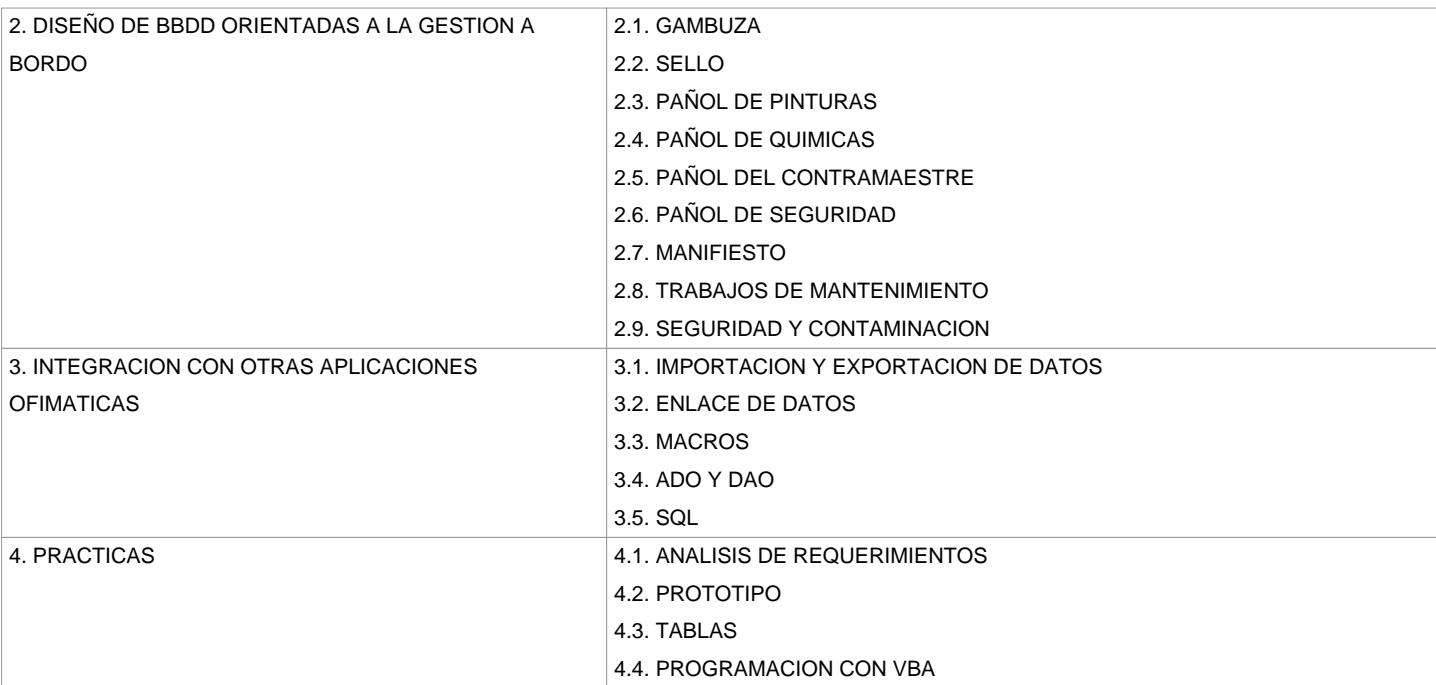

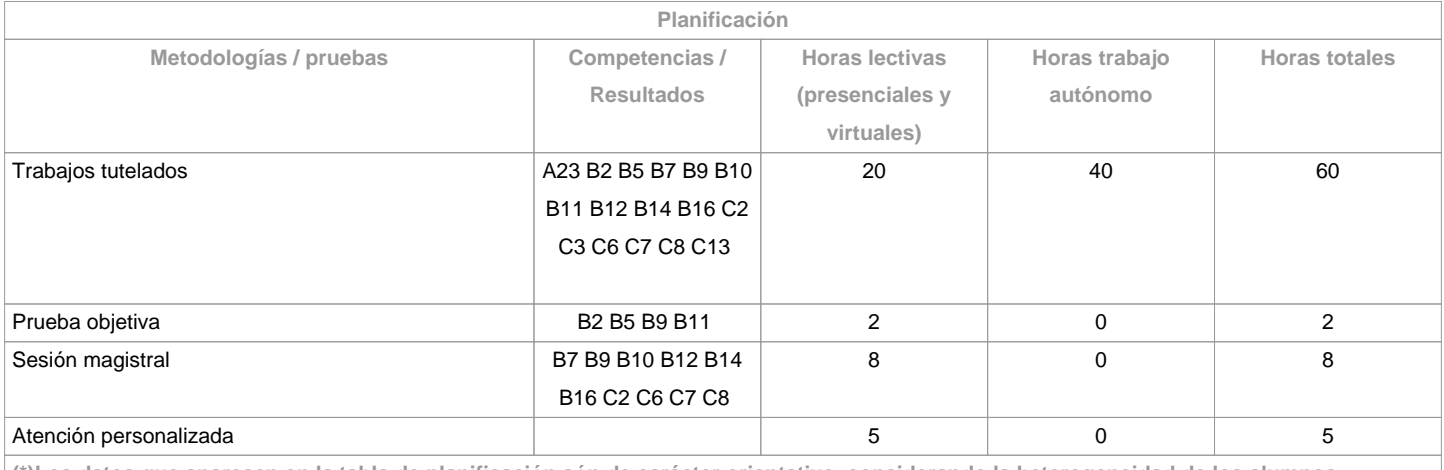

**(\*)Los datos que aparecen en la tabla de planificación són de carácter orientativo, considerando la heterogeneidad de los alumnos**

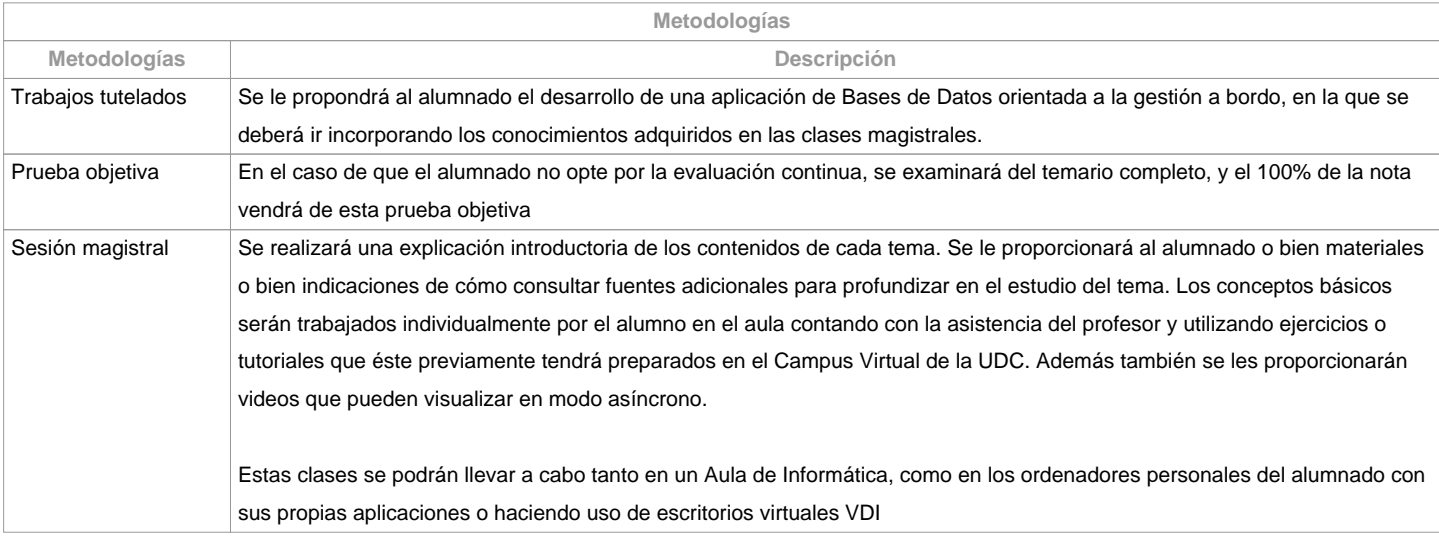

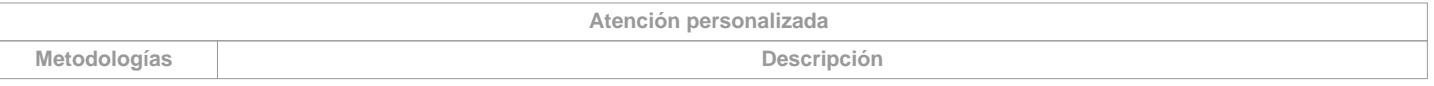

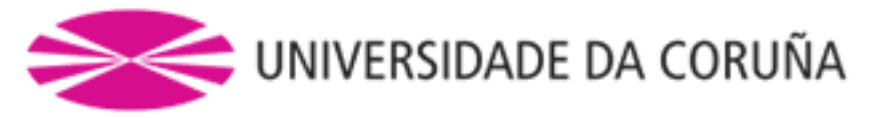

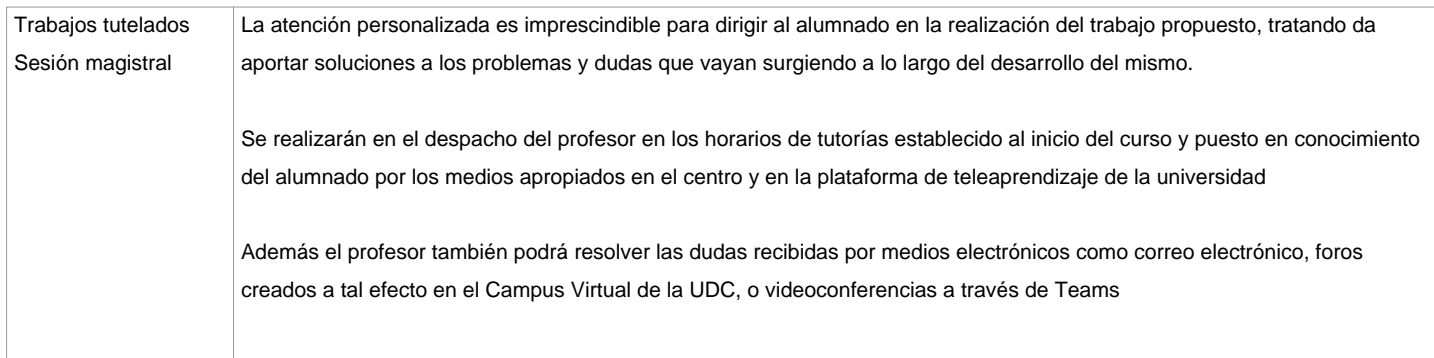

![](_page_4_Picture_159.jpeg)

## **Observaciones evaluación**

## El alumnado tiene dos posibilidades de evaluación:

1. EVALUACION CONTINUA. Mediante esta vía el alumnado tiene la posibilidad de superar la asignatura por curso mediante la presentación y defensa de una aplicación de gestión basada en una Base de Datos. En el caso de alcanzar más de 50 puntos, no tendrá que hacer la prueba final de la 1ª oportunidad.2. PRUEBA OBJETIVA FINAL. Esta vía se aplicará cuando el alumnado no alcance un minimo de 50 puntos a lo largo del cuatrimestre. En este caso el alumnado se examinará del temario completo, y el 100% de la nota vendrá de esta prueba objetivaLos criterios de evaluación contemplados en el cuadro A-II/2 del Código STCW, y recogido en el Sistema de Garantía de Calidad, se tendrán en cuenta a la hora de diseñar y realizar la evaluación.Para el alumnado con reconocimiento de dedicación a tiempo parcial y dispensa académica de exención de asistencia, según establece la "NORMA QUE REGULA O RÉXIME DE DEDICACIÓN AO ESTUDO DOS ESTUDANTES DE GRAO E MÁSTER UNIVERSITARIO NA UDC (Arts. 2.3; 3.b; 4.3 e 7.5) (04/05/2017): - Asistencia/participación en las actividades de clase mínima: puede ser compensada con el desarrollo a distancia (embarcado) de la aplicación de gestión, realizando las tutorías por videoconferencia con Teams y haciendo uso del Campus Virtual y de los escritorios virtuales VDI. - Calificación: se aplicarán los mismos criterios.

![](_page_4_Picture_160.jpeg)

![](_page_4_Picture_161.jpeg)

![](_page_5_Picture_0.jpeg)

**(\*) La Guía Docente es el documento donde se visualiza la propuesta académica de la UDC. Este documento es público y no se puede modificar, salvo cosas excepcionales bajo la revisión del órgano competente de acuerdo a la normativa vigente que establece el proceso de elaboración de guías**